**(a)** 

$$
I_{REF} = I_{D1} = \frac{\mu_n C_{ox}}{2} (\frac{W}{L})_1 (V_{GS1} - V_{Top})^2
$$
  
\n
$$
I_2 = I_{D2} = \frac{\mu_n C_{ox}}{2} (\frac{W}{L})_2 (V_{GS2} - V_{Top})^2
$$
  
\n
$$
V_{GS1} = V_{GS2}
$$
  
\n
$$
\left.\begin{matrix}\nW \\
W \\
W\n\end{matrix}\right]_1
$$
  
\n
$$
= \frac{W}{L} I_{REF} = 2I_{REF}
$$

 $I_{D4} = I_2 = 2I_{REF}$ 

$$
2I_{REF} = I_{DA} = \frac{\mu_p C_{ox}}{2} (\frac{W}{L})_4 (|V_{GS4}| - |V_{Top}|)^2
$$
\n
$$
I_{DS} = \frac{\mu_p C_{ox}}{2} (\frac{W}{L})_5 (|V_{GS5}| - |V_{Top}|)^2
$$
\n
$$
I_{D6} = \frac{\mu_p C_{ox}}{2} (\frac{W}{L})_6 (|V_{GS6}| - |V_{Top}|)^2
$$
\n
$$
I_{D7} = \frac{\mu_p C_{ox}}{2} (\frac{W}{L})_7 (|V_{GS7}| - |V_{Top}|)^2
$$
\n
$$
I_{DS} = I_{D6} = I_{D7} = I_{DS} = \frac{(\frac{W}{L})_5}{(\frac{W}{L})_4} I_{DA} = 2I_{REF}
$$
\n
$$
I_{DS} = \frac{\mu_p C_{ox}}{2} (\frac{W}{L})_8 (|V_{GS8}| - |V_{Top}|)^2
$$
\n
$$
V_{GS4} = V_{GSS} = V_{GS6} = V_{GS7} = V_{GS8}
$$
\n
$$
\Rightarrow \begin{cases} I_9 = I_{DS} + I_{DS} = 4I_{REF} \\ I_{10} = I_{D7} + I_{DS} = 4I_{REF} \end{cases}
$$

**(b)** 

$$
I_{REF} = I_{D1} = \frac{\mu_n C_{ox}}{2} (\frac{W}{L})_1 (V_{GS1} - V_{Top})^2
$$
  
\n
$$
I_3 = I_{D3} = \frac{\mu_n C_{ox}}{2} (\frac{W}{L})_3 (V_{GS2} - V_{Top})^2
$$
  
\n
$$
V_{GS1} = V_{GS3}
$$
  
\n
$$
I_3 = I_9 + I_{10} = 8I_{REF}
$$
  
\n
$$
\Rightarrow (\frac{W}{L})_3 = 8(\frac{W}{L})_1
$$

## **Question #2 ( Solution)**

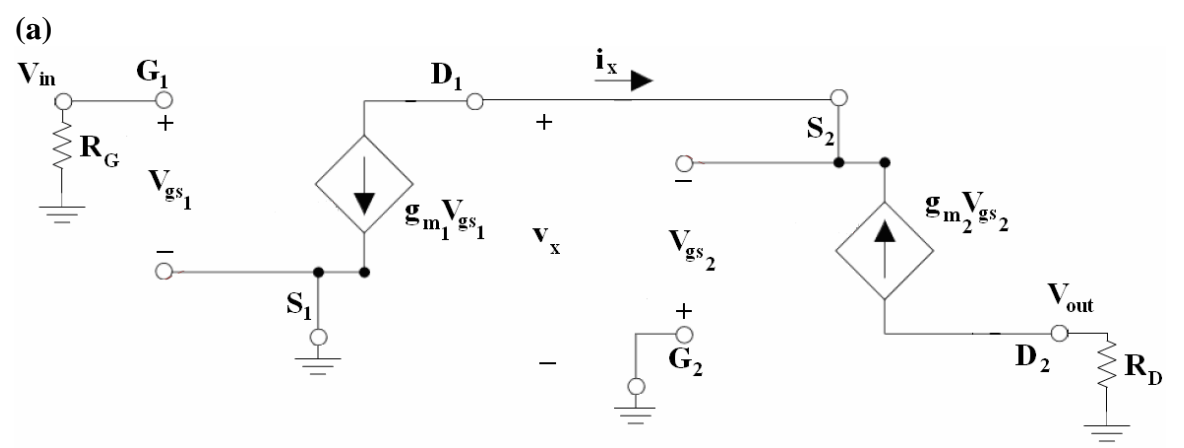

## **T model can be also used for M2.**

**(b)** 

$$
R_{eq} = \frac{v_X}{i_X}
$$
  
\n
$$
V_{gs2} = -v_X
$$
  
\n
$$
i_X = -g_{m2}V_{gs2} = g_{m2}v_X
$$
  
\n
$$
\bigg\} \Rightarrow R_{eq} = \frac{1}{g_{m2}}
$$

**(c)**

$$
\begin{aligned}\ni_{D1} &= g_{m1}V_{gs1} = g_{m1}V_{in} \\
V_{gs2} &= i_{D1}R_{eq} \\
V_{out} &= -i_{D2}R_{D} = -g_{m2}V_{gs2}R_{D}\n\end{aligned}\n\Rightarrow V_{out} = -g_{m1}R_{D}V_{in} \\
\Rightarrow A_{V} = \frac{V_{out}}{V_{in}} = -g_{m1}R_{D}
$$

**Question #3 ( Solution)**

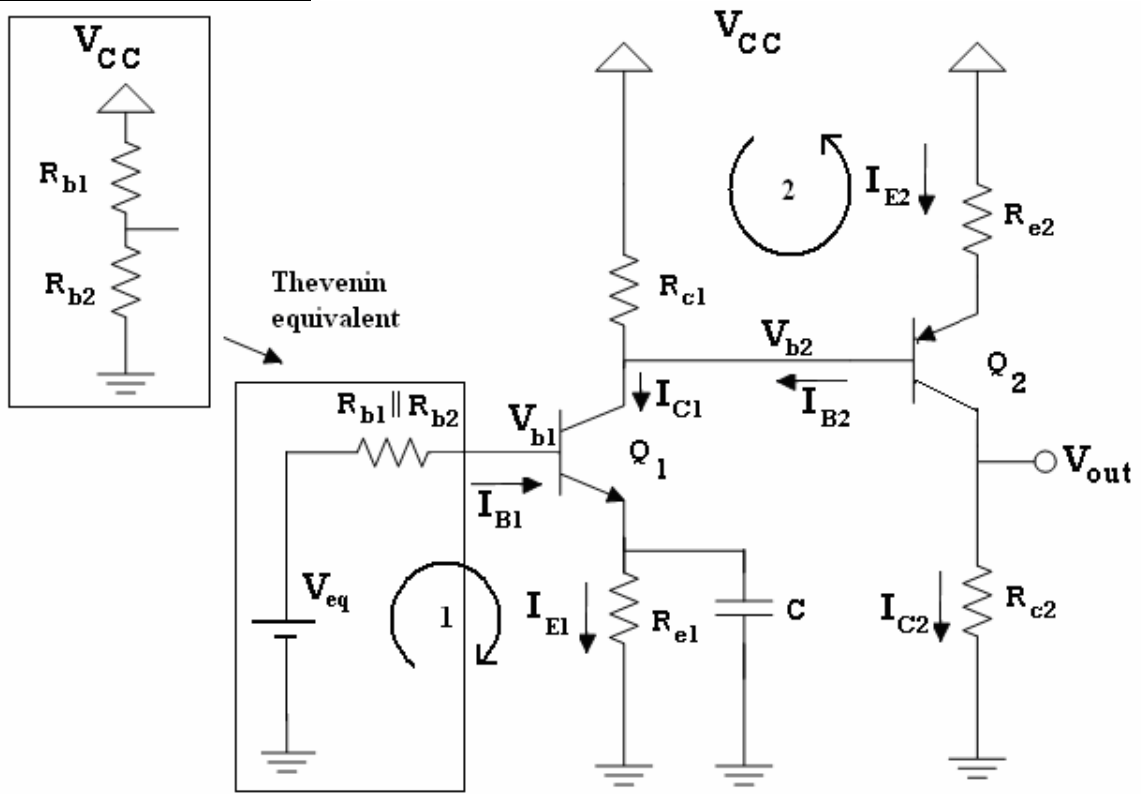

**(a)** 

$$
V_{eq} = \frac{R_{b2}}{R_{b2} + R_{b1}} V_{cc} = \frac{30}{30 + 70} 10 = 3V
$$
  

$$
R_{b1} || R_{b2} = 30 || 70 = 21K\Omega
$$

*Assume Q1 is operating in active mode and write the KVL at loop 1*   $V_{C1} = V_{B2}$   $V_{C1} - V_{B1} \ge 0$  *Active* mod *e*  $V_{B1} = V_{eq} - (R_{B1} || R_{B2}) I_{B1} = 2.78V$  $\Rightarrow I_{C1} = 100 \times I_{B1} = 1.03 \, mA$  $\Rightarrow I_{B1} = 0.0103 \text{mA}$  $\Rightarrow$  3 - 21 ×  $I_{B1}$  - 0.7 - 2 $I_{B1}$  (100 + 1) = 0  $V_{eq} - (R_{b1} \parallel R_{b2}) I_{B1} - V_{BE1(on)} - R_{e1} I_{E1} = 0$ 

*Assume Q2 is operating in active mode and write the KVL at loop 2* 

$$
-(I_{C1} - I_{B2})R_{C1} + V_{BE2(on)} + I_{E2}R_{e2} = 0
$$
  
\n
$$
\Rightarrow -(1.03 - I_{B2})4 + 0.7 + 3(100 + 1)I_{B2} = 0
$$
  
\n
$$
\Rightarrow I_{B2} = 0.011mA
$$
  
\n
$$
\Rightarrow I_{C2} = 100 \times I_{B2} = 1.1mA
$$
  
\n
$$
V_{B2} = V_{CC} - R_{C1}(I_{C1} - I_{B2}) = 5.924V
$$
  
\n
$$
V_{C2} = R_{C2}I_{C2}
$$
  
\n
$$
V_{B2} - V_{C2} \ge 0
$$
 Active mod *e*  
\n
$$
V_{E1} = V_{B2} - R_{e1}I_{E1} = 5.924 - 2.08 = 3.844V \Rightarrow Again we can conclude that Q1 is in active mode
$$

 $|V_{CE2}| = V_{B2} + 0.7 - R_{c2}I_{C2} = 6.624 - 4.4 = 2.224V \Rightarrow Again we can conclude that Q_2 is in active mode$ 

## **(b)**

*In order for*  $Q_2$  *to turn off*  $|V_{CE}|$  *must equal*  $|V_{CE(sat)}|$ 

*6.624-Rc2IC2=6.624-1.1Rc2=0* 

*Rc2=6.02 K*Ω

**(a)**

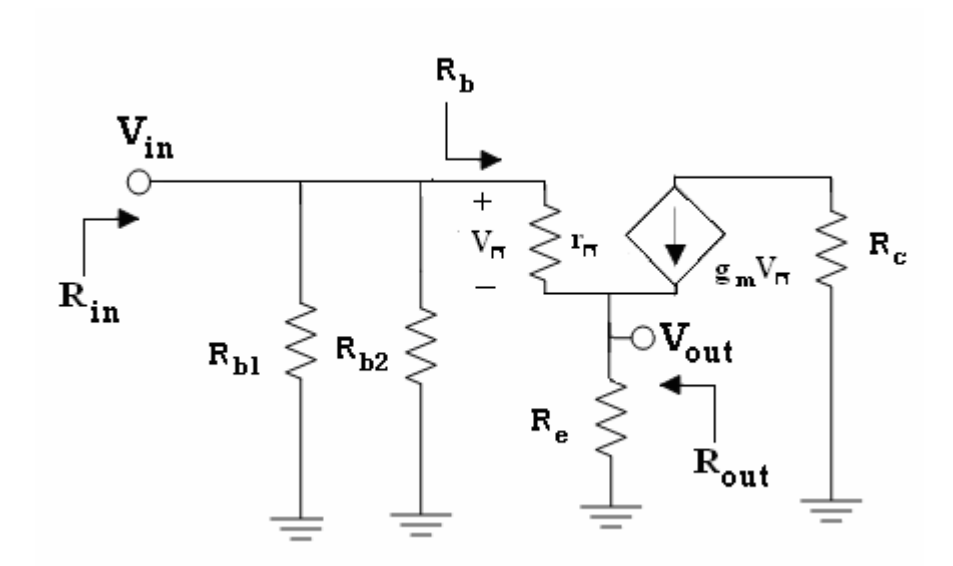

**(b)**  
\n
$$
R_b = r_{\pi} + (1 + \beta)R_e
$$
\n
$$
i_b = \frac{v_{in}}{R_b} = \frac{v_{in}}{r_{\pi} + (1 + \beta)R_e}
$$
\n
$$
i_c = \beta \quad i_b = \frac{v_{in}}{\frac{r_{\pi}}{\beta} + (1 + \frac{1}{\beta})R_e} = \frac{v_{in}}{r_e + (1 + \frac{1}{\beta})R_e}
$$
\n
$$
i_e = \frac{\beta + 1}{\beta}i_c
$$
\n
$$
v_{out} = i_e R_e = \frac{\beta + 1}{\beta} \frac{R_e}{r_e + (1 + \frac{1}{\beta})R_e}
$$
\n
$$
A_v = \frac{v_{out}}{v_{in}} = \frac{\beta + 1}{\beta} \frac{R_e}{r_e + (1 + \frac{1}{\beta})R_e} \approx \frac{R_e}{R_e + r_e}
$$

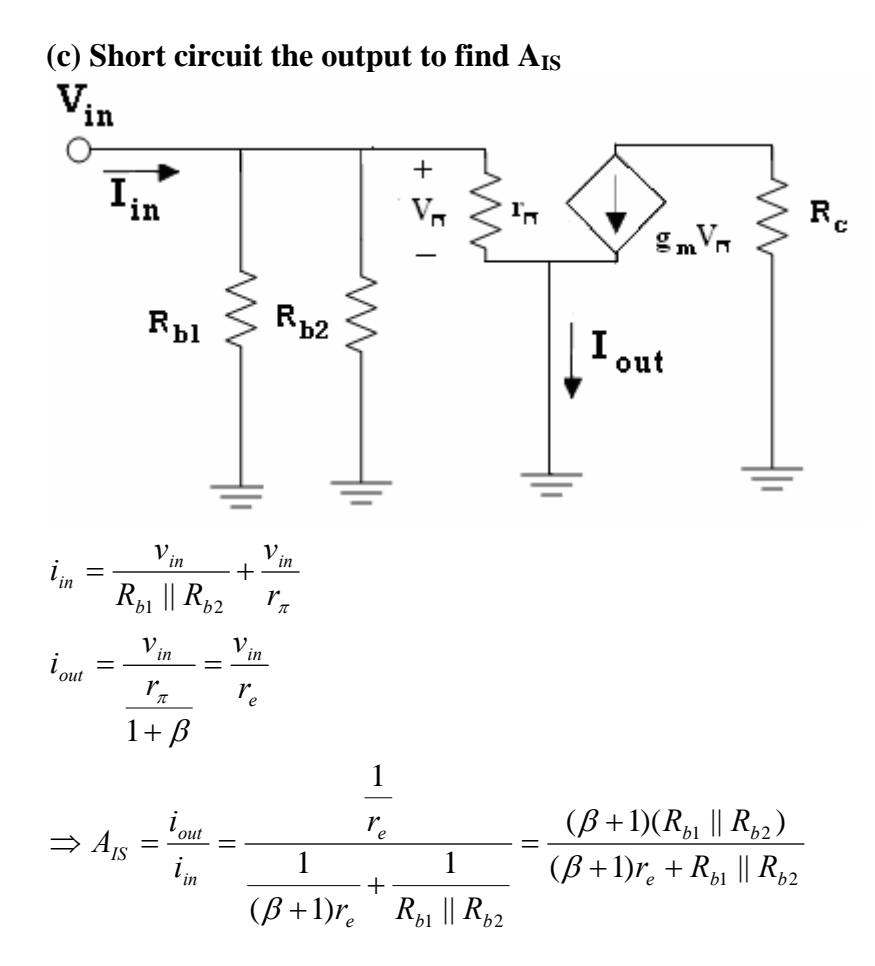

**(d)** 

$$
R_{in} = R_{b1} || R_{b2} || R_{b} = R_{b1} || R_{b2} || (r_{\pi} + (1 + \beta) R_{e})
$$
  

$$
R_{out} = \frac{v_{out}}{i_{out}} |_{V_{in}=0} = R_{e} || r_{e}
$$